Um die Installation zu beschleunigen füllen Sie (oder Ihr Admin) bitte, soweit Daten vorhanden, dieses Formular aus.

Benötigt werden Angaben zum Server, auf dem die SQL-Datenbank (PostGreSQL) installiert werden soll, sowie der im Netzwerk erreichbare Pfad, in dem das Programm AlphaTermX2 installiert werden soll.

Vorzugsweise wird die Installation von einer Arbeitsstation mit RDP-Zugriff auf den Server installiert. Auf der Arbeitsstation muss dann unsere Fernwartungssoftware "RustDesk" gestartet sein (nicht installieren!). Teamviewer, AnyDesk etc. verwenden wir wegen Sicherheitsbedenken nicht mehr. Rustdesk läuft ausschließlich auf unserer Infrastruktur. Download: https://alphaterm.de → Menüpunkt "Fernwartung". Das Passwort lautet: **Wasser** 

Bitte die heruntergeladene Datei nicht umbenennen, da ansonsten der Public Key nicht übertragen werden kann.

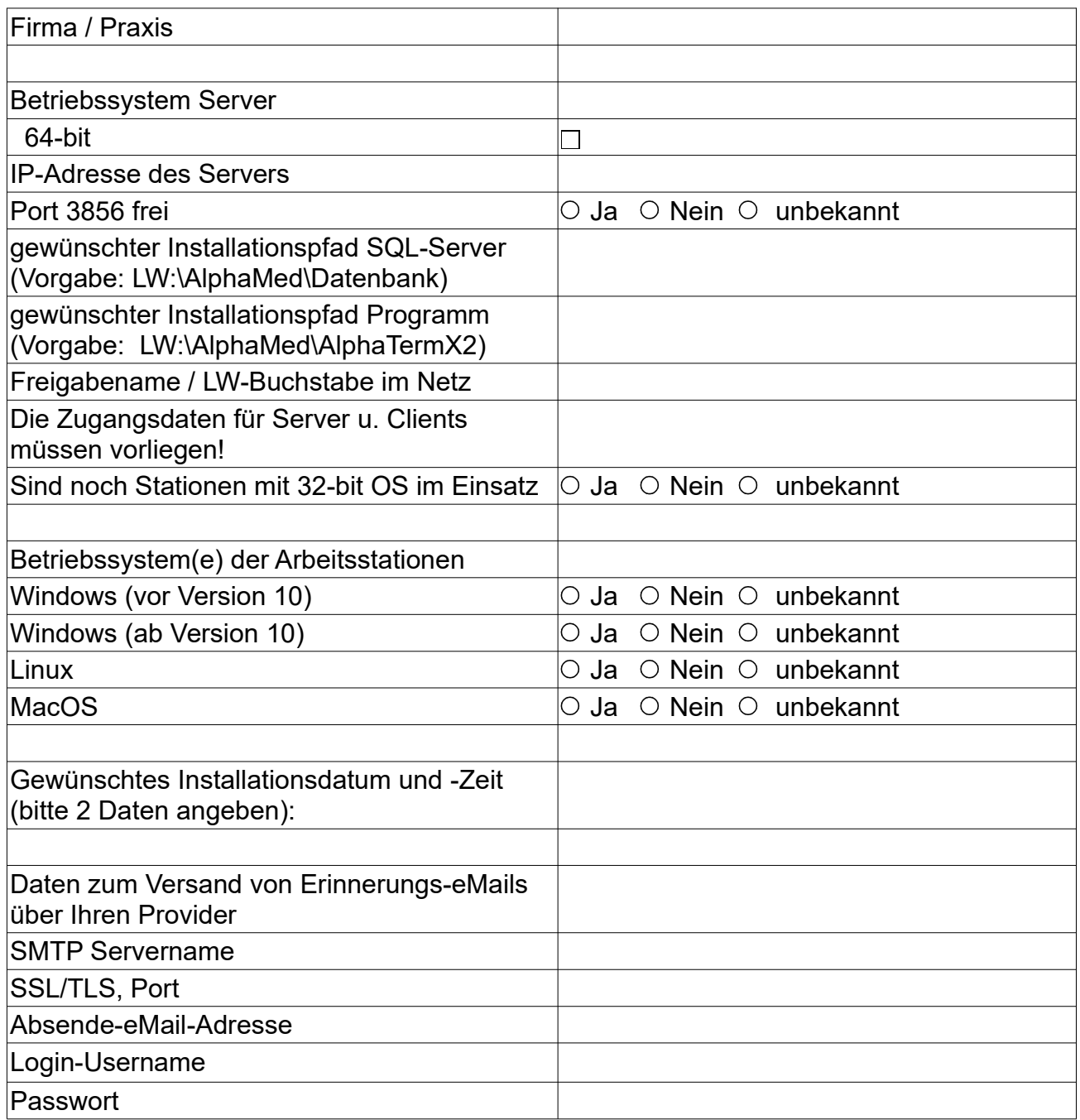